**Database documentation: rdb**

**K. A. Mackay**

NIWA Fisheries Data Management Database Documentation Series

Revised January 2016

# **Contents**

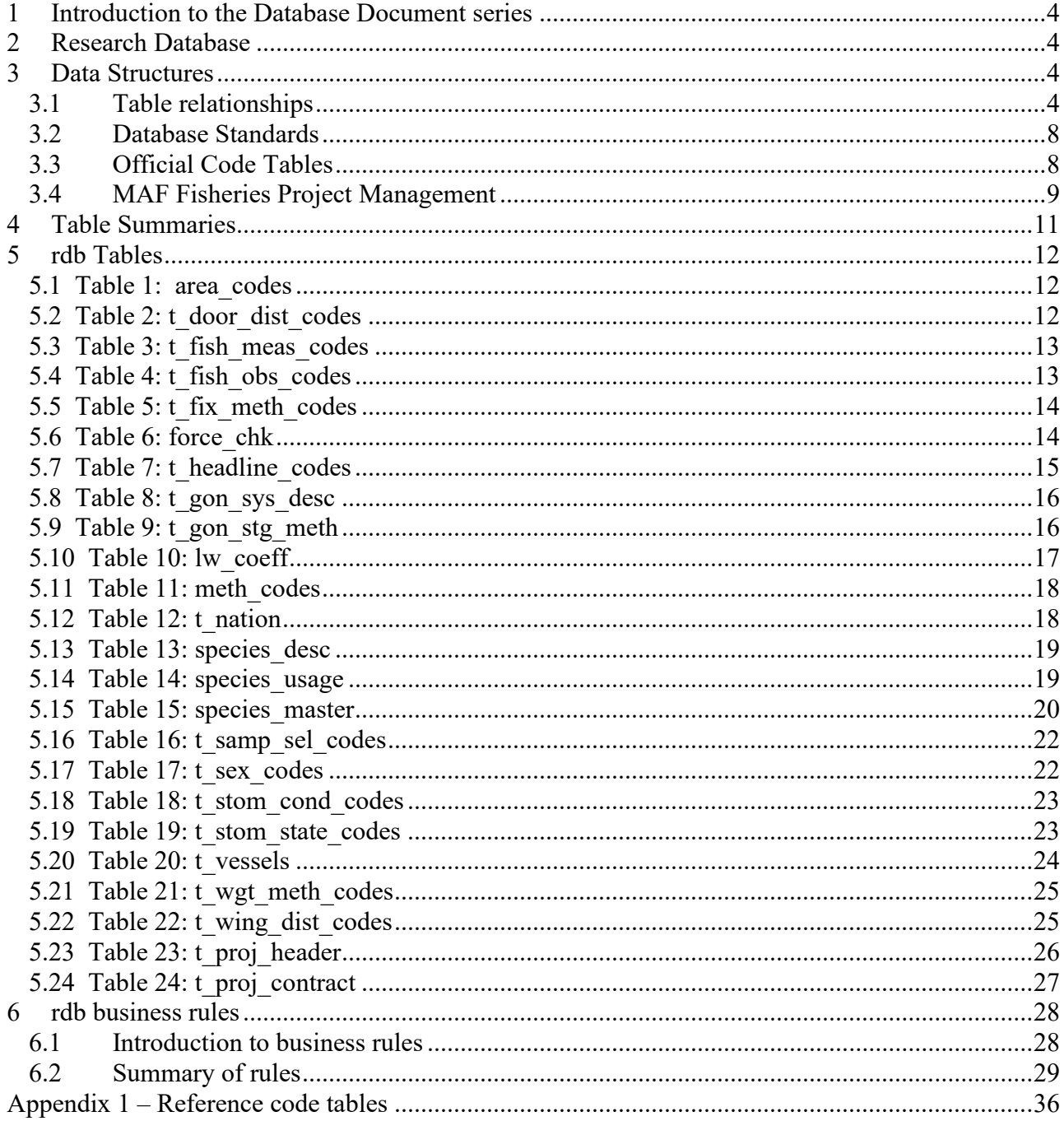

# **List of Figures**

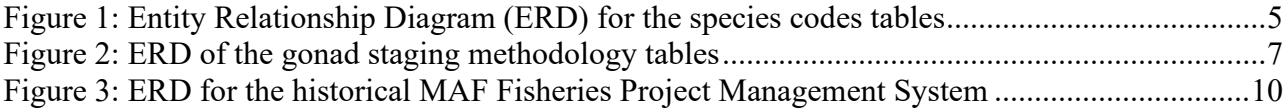

# **Revision History**

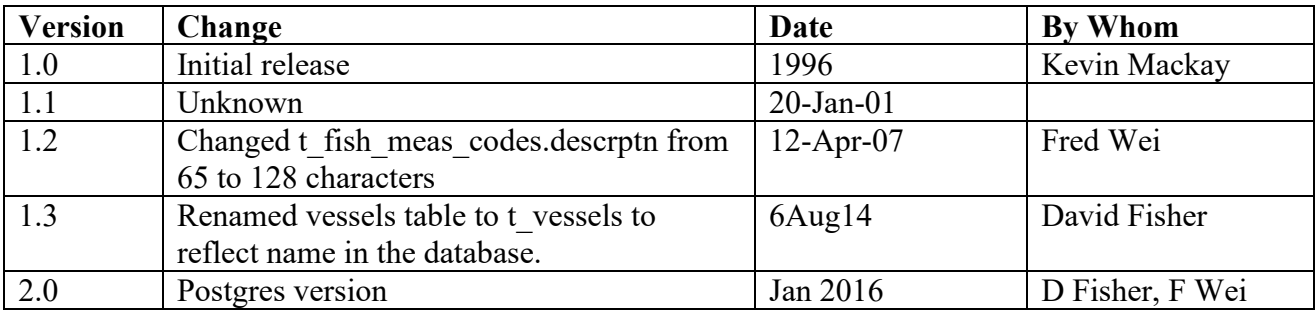

# <span id="page-3-0"></span>**1 Introduction to the Database Document series**

The National Institute of Water and Atmospheric Research (NIWA) currently carries out the role of Data Manager and Custodian for the fisheries research data owned by the Ministry for Primary Industries (MPI) formerly the Ministry of Fisheries.

This MPI data set, incorporates historic research data, data collected by MAF Fisheries prior to the split in 1995 of Policy to the Ministry of Fisheries and research to NIWA, and data collected by NIWA and other agencies for the Ministry of Fisheries and subsequently for MPI.

This document is a brief introduction to the research database **rdb**, and is part of the database documentation series produced by NIWA. It supersedes the previous documentation by Mackay  $(1997)^1$  on this database.

All documents in this series include an introduction to the database design, a description of the main data structures accompanied by an Entity Relationship Diagram (ERD), a listing of all the main tables, and information system business rules. The ERD graphically shows how all the tables link together and their relationship with other databases.

This document is intended as a guide for users and administrators of the **rdb** database. This database has been implemented as a schema within the Postgres database called **fish***.*

# <span id="page-3-1"></span>**2 Research Database**

The **rdb** database is the central database for the Ministry for Primary Industries Fisheries contract work in NIWA, containing 23 key reference code tables and views that are referenced by all other research databases.

Also contained within the **rdb** database are tables from a legacy 4GL application. This application managed all research project contracts between the MAF Fisheries Research and MAF Fisheries Policy groups. This application became redundant with the merger of MAF Fisheries Research and NIWA in 1996. These tables, although now inactive, are retained for historical interests.

# <span id="page-3-2"></span>**3 Data Structures**

## <span id="page-3-3"></span>**3.1 Table relationships**

This database contains a collection of entities that range from single unrelated tables to tables with slightly more complicated relationship structures. Figures 1-3 show the ERDs for these related tables, which illustrate their logical structure<sup>2</sup> and entities (each entity is implemented as a database *table)*. This schema is valid regardless of the database system chosen, and it can remain correct even if the Database Management System (DBMS) is changed. Each table represents an object, event, or concept in the real world that is selected to be represented in the database. Each *attribute*

<sup>1</sup> MACKAY, K.A., 1996: Marine Research database documentation: 15 rdb*. NIWA Internal Report (Fisheries) No. 252.* 34p.

<sup>2</sup> Also known as a database *schema.*

of a table is a defining property or quality of the table. All of the table's attributes are shown in the ERD. The underlined attributes represent the table's primary key<sup>3</sup>. The ERD's in this document show attributes within the tables with generic data-types.

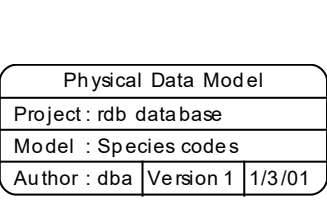

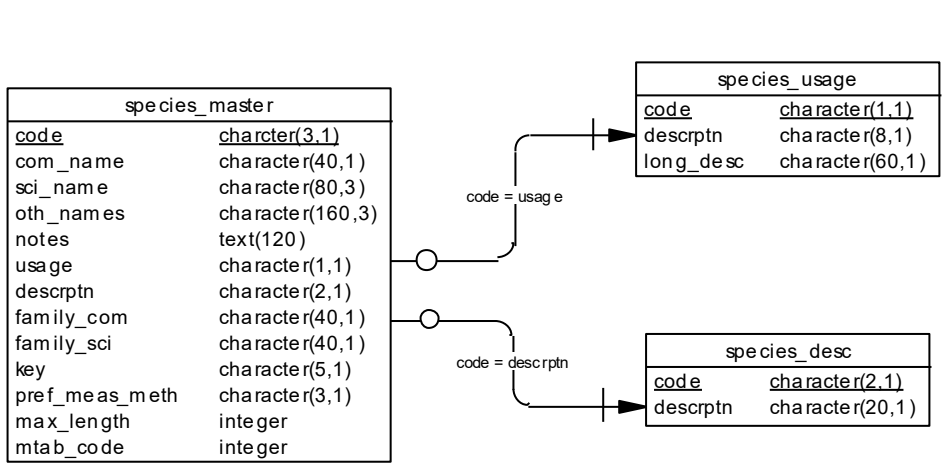

| curr spp                      |                     |
|-------------------------------|---------------------|
| species master.code           | charcter $(3,1)$    |
| species master.com name       | character $(40,1)$  |
| species master.sci name       | character $(80,3)$  |
| species master.oth names      | character $(160,3)$ |
| species master.notes          | text(120)           |
| species master.usage          | character $(1,1)$   |
| species master.descrptn       | character $(2,1)$   |
| species master.family com     | character $(40,1)$  |
| species master.family sci     | character $(40,1)$  |
| species master.key            | character $(5,1)$   |
| species master.pref meas meth | character $(3,1)$   |
| species master.max length     | integer             |
| species master.mtab code      | integer             |
| species master                |                     |

<span id="page-4-0"></span>**Figure 1: Entity Relationship Diagram (ERD) for the species codes tables**

<sup>&</sup>lt;sup>3</sup> A primary key is an attribute or a combination of attributes that contains an unique value to identify that record.

The **rdb** database is implemented as a relational database; i.e., each table is a special case of the mathematical construct known as a *relation* and hence elementary relation theory is used to deal with the data within tables and the relationships between them. There are three types of relationships possible between tables, but only one exists in rdb: one-to-many<sup>4</sup>. These relationships can be seen in ERDs by connecting a single line (indicating 'many') from the child table; e.g., *t* gon stg meth, to the parent table; e.g., *t\_gon\_sys\_desc*, with an arrowhead (indicating 'one') pointing to the parent. Note that the word 'many' applies to the possible number of records in one table that one record in another table is associated with. For a given instance, there might be zero, one, two, or more associated records, but if it is ever possible to have more than one, we use the word 'many' to describe the association.

Every relationship has a mandatory or optional aspect to it. If a relationship is mandatory, then it has to occur at least once, while an optional relationship might not occur at all. For example, in Figure 2, consider that relationship between the table *t gon sys desc* and it's child table *t\_gon\_stg\_meth.* The symbol "O" by the child *t\_gon\_stg\_meth* means that a gonad staging system record can have zero or many matching gonad stage method code records, while the bar by the parent *t gon sys desc* means that for every gonad stage method code record there must be a matching gonad staging system record.

These links are enforced by foreign key constraints<sup>5</sup>. Constraints do not allow *orphans* to exist in any table; i.e., where a child record exists without a related parent record. This may happen when: a parent record is deleted; the parent record is altered so the relationship is lost; or a child record is entered without a parent record

Constraints are shown in the table listings by the following format:

Foreign-key constraints:

 "foreign key name" FOREIGN KEY (attribute[,attribute]) REFERENCES parent table (attribute[, attribute])

Note that the typographical convention for the above format is that square brackets [] may contain more than one item or none at all. Items stacked between vertical lines | | are options of which one must be chosen.

For example, consider the following constraint found in the table *t\_gon\_stg\_meth*:

Foreign-key constraints:

"fk\_gon\_stg\_meth\_sys\_desc" FOREIGN KEY (stage\_meth) REFERENCES t\_gon\_sys\_desc(stage\_meth)

This means that the value of the attribute *stage\_meth* in the current record must already exist in the parent table *t\_gon\_sys\_desc\_* or the record will be rejected and an error message will be displayed.

<sup>4</sup> A one-to-many relationship is where one record (the *parent*) in a table relates to one or many records (the *child*) in another table; e.g., one gonad staging system in *t\_gon\_sys\_desc* can have many gonad stage method codes in *t\_gon\_stg\_meth* but one gonad stage method code can only come from one gonad staging system.

<sup>&</sup>lt;sup>5</sup> Also known as referential constraints or integrity checks.

Section 5 lists all the **rdb** tables as implemented by the Postgres DBMS. As can be seen in the listing of the tables, each table has a primary key on it. Primary keys are generally listed using the following format:

**Indices:** index\_name PRIMARY KEY, btree (*attribute* [*, attributes* ])

where attribute(s) make up the primary key and the index name is the primary key name. These prevent records with duplicate keys from being inserted into the tables; e.g., a species record being inserted with an existing species code.

The database listing (Tables 1-24) show that the tables also have indices on many attributes. That is, attributes that are most likely to be used as a searching key have like values linked together to speed up searches. These indices are listed using the following format:

**Indices:** index\_name btree (*attribute*)

Note that indices may be simple, pointing to one attribute or composite pointing to more than one attribute.

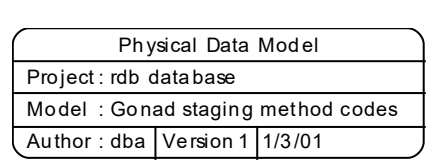

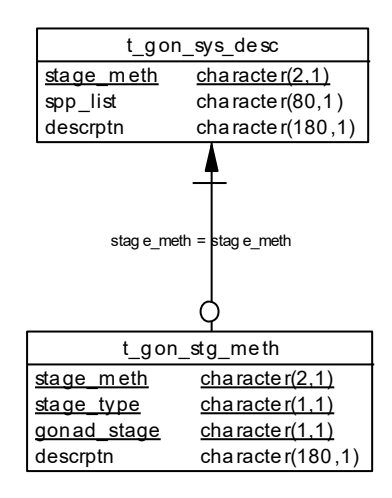

<span id="page-6-0"></span>**Figure 2: ERD of the gonad staging methodology tables**

#### <span id="page-7-0"></span>**3.2 Database Standards**

Many of the tables in the **rdb** database were created before the introduction of the Marine Research Computing database standards<sup>6</sup>. Therefore, these tables do not comply with all the standards, most notably the addition of the prefix "t" to the table names to distinguish them from attribute names. A decision was made to retain these original names as most of the tables in the **rdb** database are accessed or referenced by software applications throughout the organization, including data checking and data loading routines, stock assessment and biomass calculations, plus the myriad of personal scripts written by users. Any change could therefore have a significant flow-on effect throughout NIWA. All tables created after the introduction of the database standards do comply, and are easily recognized by the "t" prefix to their name.

### <span id="page-7-1"></span>**3.3 Official Code Tables**

There are currently 23 official code tables residing in the **rdb** database. The majority of which are single tables, such as *area\_codes* (Table 1) and *t\_dist\_door\_codes* (Table 2), which contain a code and its definition. There are some more complicated structures involving between two and four tables which will be explained later in this document.

The most fundamental of all research codes are the species codes. Not only are they used by nearly every other fisheries research database in NIWA, they also are the legal codes used for all Ministry for Primary Industries fisheries data activities, such as CELRs. Therefore, the codes are dependant not only on the species, but also the intended usage. All species codes are held in the *species master* table (Table 15, Figure 1). This table also stores the common, scientific, family names as well as other commonly used names, e.g., orange roughy, *Hoplostethus atlanticus*, also known as deepsea perch. Species codes usage is controlled by the code *usage*, which is the primary key to the table *species\_usage* (Table 14). To aid in searches, the species codes have been broadly categorized into groups such as shellfish, birds, etc by the code *descrptn*. This code is defined in the *species\_desc* table (Table 13).

Note that these three letter species codes do not all refer to the taxonomic level of species. While most of these codes represent a single species, other codes represent multiple species, other levels of taxa typically genus, or family, or occasionally inorganic material such as rocks or anthropogenic material such as various classifications of rubbish, etc.

To prevent obsolete species codes from being used in other databases the view *curr\_spp*, literally current species codes, was created. This view is based on the SQL SELECT statement that selects all attributes from *species* master where the code *usage* does not equal "O" (for obsolete).

Length/weight coefficients for important species are stored in another table *lw\_coeff* (Table 10), which is connected to *species master* by a foreign key constraint. There can be more than one record per species in this table, usually depending on the age, time of year, and area the raw dataset was collected. The default set of coefficients is flagged by the attribute *ts default* to be used in the biomass and checkq<sup>7</sup> programs.

Gonad stage method codes (Figure 2) is also more than just a single table because such codes depend not only the species, sex, and sexual maturity, but more importantly on who is collecting the data and what results they are trying to get out. Two tables are used. The first, *t\_gon\_sys\_desc*

<sup>6</sup> Ng, S. 1992: Standards for setting up databases and their applications. *MAF Fisheries Greta Point Internal Report No. 180*. 31p

<sup>&</sup>lt;sup>7</sup> checkq is a language written by MAF Fisheries staff to validate raw ASCII files against a format file of business rules prior to insertion into a RDBMS.

(Table 8), defines the gonad staging method code *stage\_meth* by who uses the code and on what species. The second table *t gon stg meth* (Table 9) describes that state of the gonad for each staging method, species, sex, and gonad stage code.

### <span id="page-8-0"></span>**3.4 MAF Fisheries Project Management**

While no longer in use since the merger with of MAF Fisheries Research with NIWA, this group of tables are still retained for historical reference.

The former MAF Fisheries Project Management system kept track of a number of defined projects through the table *t* proj header (Table 23, Figure 3) as they progressed from the proposal stage through to approval. If the project reached approval status a contract was created between MAF Fisheries and MAF Policy for the current financial year. The details of this project are held on the *t proj contract* table (Table 24). If the project spanned several years then a new contract was created for every subsequent financial year. This resulted in one project having many contracts, as shown by the one-to-many relationship in the ERD.

Of course, not all projects reached approval status, many being rejected after proposal. This is reflected in the ERD by the optional symbol "O" on the one-to-many relationship between *t\_proj\_header* and *t\_proj\_contract*.

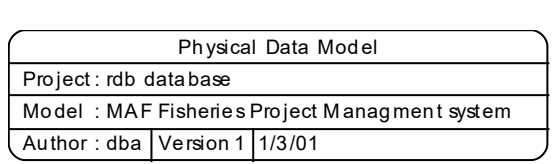

| t_proj_header         |                     |  |
|-----------------------|---------------------|--|
| <u>proj code</u>      | character(6.1)      |  |
| fmis accno            | character $(5,1)$   |  |
| title                 | character $(180,3)$ |  |
| leader                | character $(30, 1)$ |  |
| background            | text(360)           |  |
| objectives            | text(360)           |  |
| keywords              | character $(240,3)$ |  |
| team                  | character $(180,3)$ |  |
| reviewers             | character $(60, 1)$ |  |
| status                | character $(1,1)$   |  |
| date approved         | character $(11, 1)$ |  |
| date started          | character $(11, 1)$ |  |
| date compltd          | character $(11, 1)$ |  |
| comments              | text(180)           |  |
| proj_code = proj_code |                     |  |
| t_proj_contract       |                     |  |
| <u>proj code</u>      | character(6,1)      |  |
| <u>proj year</u>      | integer             |  |
| objectives            | text(360)           |  |
| fte                   | decimal(4,2)        |  |
| operating             | $d$ ollar $(7, 1)$  |  |
| capital               | $d$ ollar $(7, 1)$  |  |
| vessel time           | character $(60, 1)$ |  |
| date reviewed         | character $(11, 1)$ |  |
| funding               | character $(60, 1)$ |  |
| comments              | text(180)           |  |

<span id="page-9-0"></span>**Figure 3: ERD for the historical MAF Fisheries Project Management System**

# <span id="page-10-0"></span>**4 Table Summaries**

The following is a listing of the tables contained in the **rdb** database:

#### • **Official code tables**

- 1. **area codes :** contains a list of codes denoting the various survey areas in New Zealand waters.
- 2. **t** door dist codes : contains a complete list of codes describing how the distance between the doors was derived.
- 3. **t\_fish\_meas\_codes :** contains a list of current preferred methods of length measurement used.
- 4. **t\_fish\_obs\_codes :** contains a list of codes showing placement of fish at the net mouth during the shot as seen on the net sonde.
- 5. **t** fix meth codes : contains a complete list of method codes for fixing a position.
- 6. **force** chk : is used for cross-checking beaufort scale, wind speed, and sea condition.
- 7. **t** headline codes: contains a list of codes to describe how the headline height was derived.
- 8. **t\_gon\_sys\_desc :** stores a description of each gonad staging system used.
- 9. **t** gon stg meth : stores descriptions of each gonad stage comprising each gonad staging system.
- 10. **lw\_coeff :** contains coefficients used to calculate the weight of a fish from its length.
- 11. **meth codes :** contains a list of 2-digit codes of data collection methods used for fisheries research.
- 12. **t\_nation :** contains ISO standard country names and codes.
- 13. **species** desc : contains all species description codes, e.g., fish, crustacea, molluscs.
- 14. **species** usage : lists codes for the usage of species codes, e.g., species code used by ITQ management or research etc.
- 15. **species master :** contains a list of species codes, scientific and common names and other details for use in ALL Research and Operations databases.
	- a) **curr spp :** is a view on *species master* of all current species codes.
- 16. **t** samp sel codes : contains a list of 1-digit codes for the method by which fish have been selected for length frequency sampling.
- 17. **t** sex codes: contains a list of codes for the sex of fish.
- 18. **t** stom cond codes : contains a list of codes for the condition of digested prey in stomachs.
- 19. **t** stom state codes : contains a list of codes for the state of stomach fullness.
- 20. **t** vessels : contains a list of 3-character codes and names of vessels used in or to collect Fisheries Research data.
- 21. **t** wgt meth codes : contains a list of codes for the method which the sample weight was derived.
- 22. **t** wing dist codes : contains a list of codes describing how the distance between the wings was derived.

#### • **MAF Fisheries Project Management (inactive since 1996)**

- 24 **t** proj header: contains header information for Marine Research projects.
- 25 **t** proj contract : contains information on yearly contracts drawn up for each project with MAF Policy.

## <span id="page-11-0"></span>**5 rdb Tables**

The following are listings of the tables in the **rdb** database, including attribute names, data types (and any range restrictions), and comments.

# *Official Code Tables*

#### <span id="page-11-1"></span>**5.1 Table 1: area\_codes**

```
Comment: Complete list of 3- or 4-letter codes denoting the various survey 
 areas, QMAs, river catchments, and statistical areas in and around 
New Zealand and the EEZ.
```
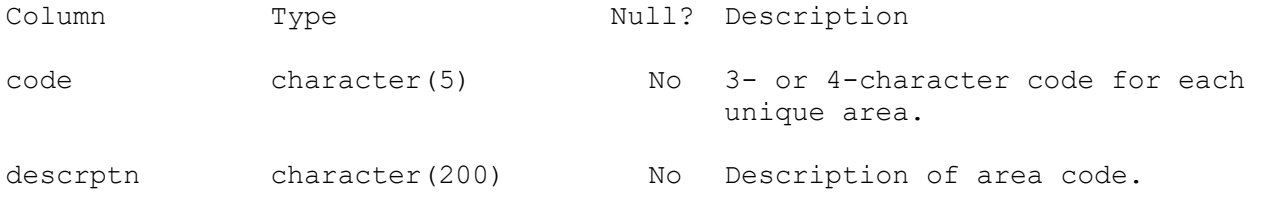

#### Indexes:

```
"area codes pk" PRIMARY KEY, btree (code)
```
#### <span id="page-11-2"></span>**5.2 Table 2: t\_door\_dist\_codes**

Comment: Complete list of codes describing how the distance between the trawl doors (door spread) was derived.

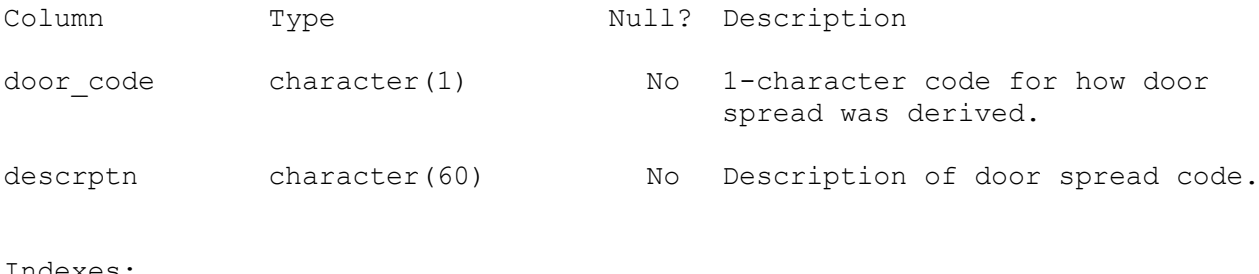

#### Indexes:

"pk\_door\_dist\_codes" PRIMARY KEY, btree (door\_code)

## <span id="page-12-0"></span>**5.3 Table 3: t\_fish\_meas\_codes**

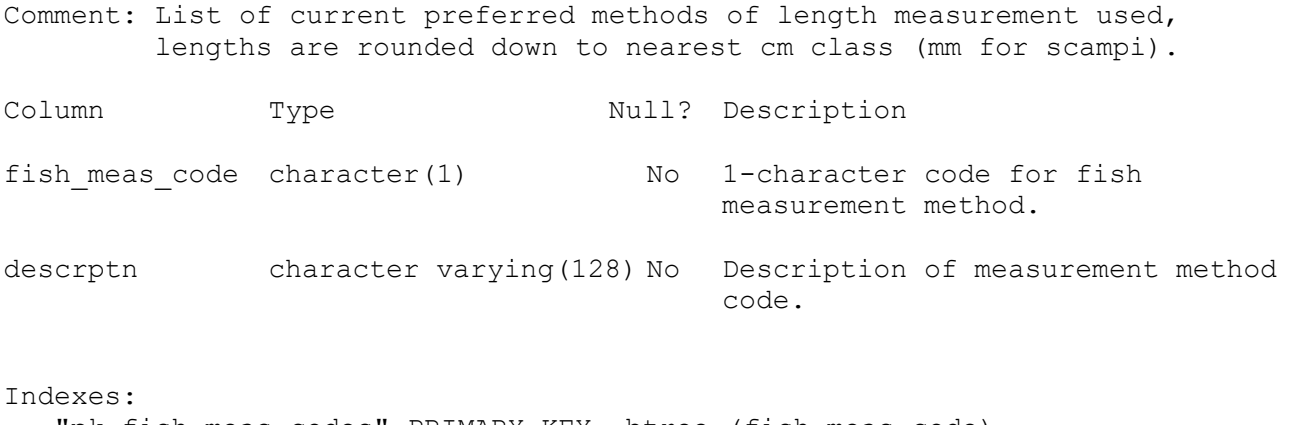

"pk\_fish\_meas\_codes" PRIMARY KEY, btree (fish\_meas\_code)

## <span id="page-12-1"></span>**5.4 Table 4: t\_fish\_obs\_codes**

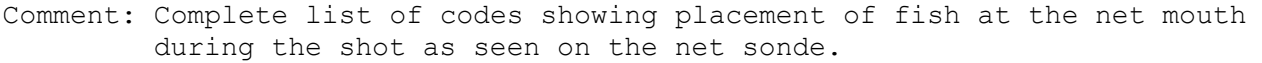

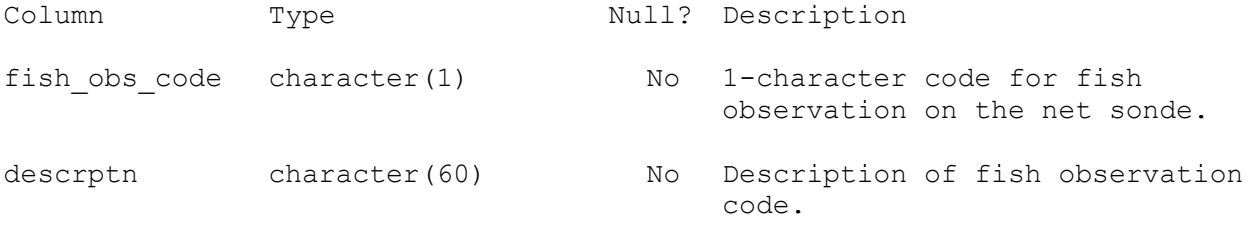

Indexes: "pk\_fish\_obs\_codes" PRIMARY KEY, btree (fish\_obs\_code)

#### <span id="page-13-0"></span>**5.5 Table 5: t\_fix\_meth\_codes**

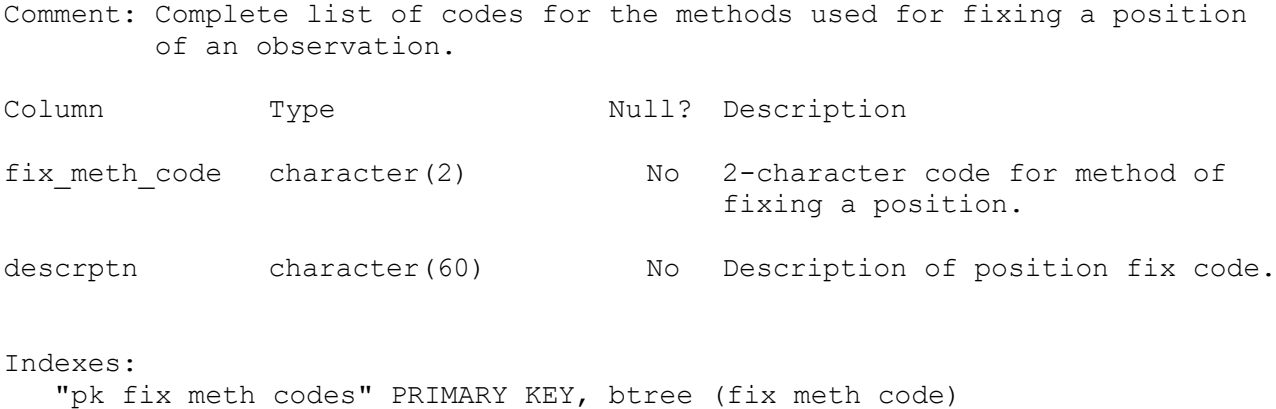

#### <span id="page-13-1"></span>**5.6 Table 6: force\_chk**

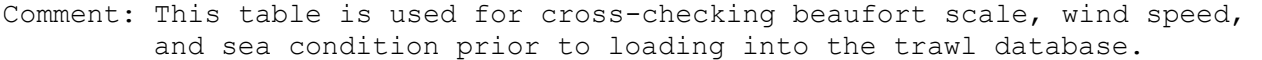

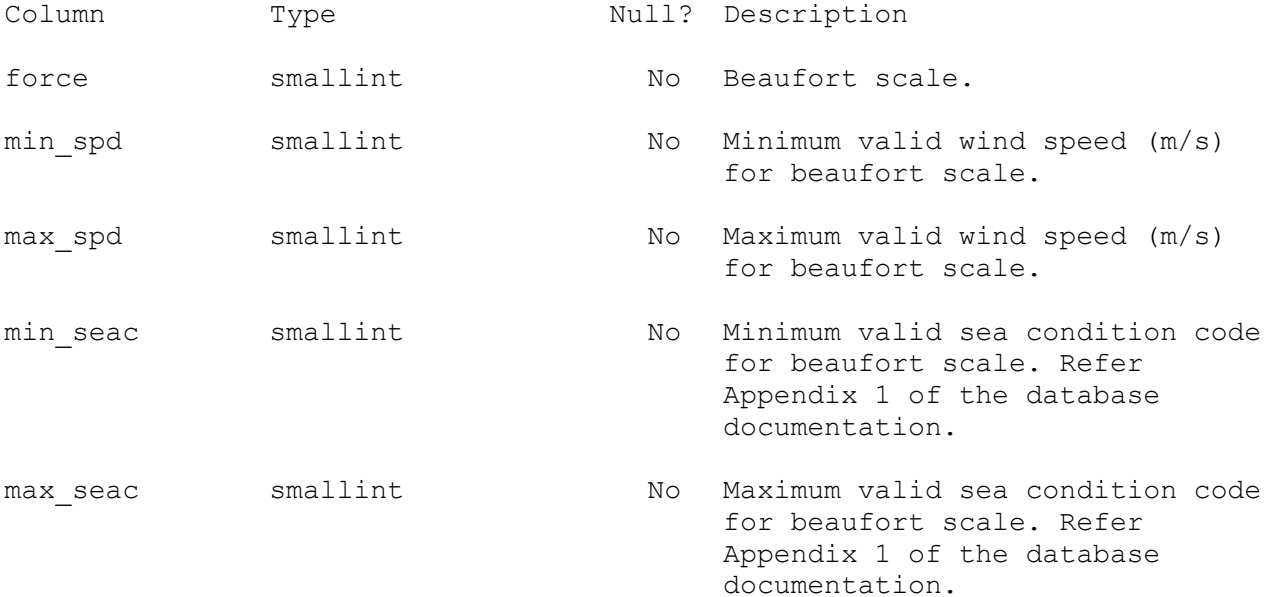

Indexes: "nx force chk force" UNIQUE, btree ("force") Check constraints:

"force chk force check" CHECK ("force"  $> = 0$  AND "force"  $<= 12$ ) "force chk max seac check" CHECK (max seac  $>= 1$  AND max seac  $<= 9$ ) "force $\overline{chk\_max\_spd\_check}$ " CHECK (max $\overline{spd} \geq 1$  AND max $\overline{spd} \leq 127$ ) "force\_chk\_min\_seac\_check" CHECK (min\_seac >= 0 AND min\_seac <= 8) "force\_chk\_min\_spd\_check" CHECK (min\_spd >= 0 AND min\_spd <= 30)

# <span id="page-14-0"></span>**5.7 Table 7: t\_headline\_codes**

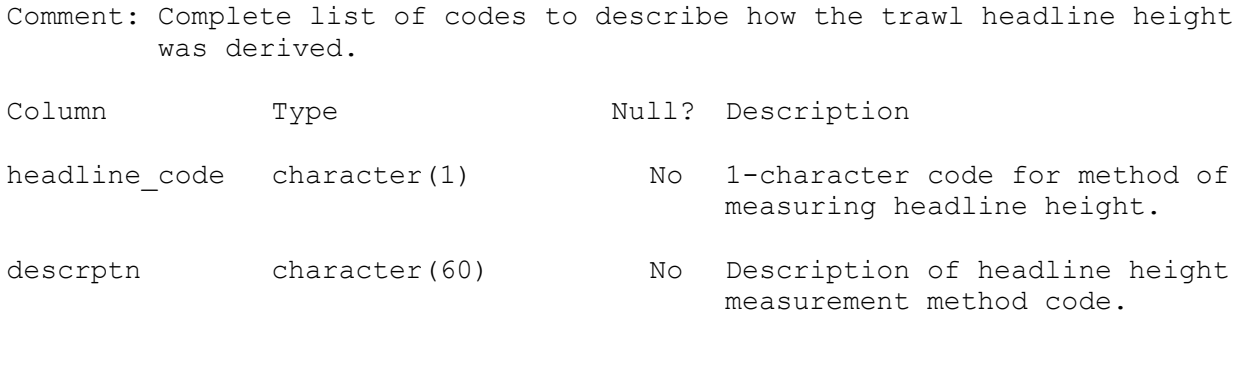

Indexes:

"pk\_headline\_codes" PRIMARY KEY, btree (headline\_code)

#### <span id="page-15-0"></span>**5.8 Table 8: t\_gon\_sys\_desc**

Comment: Contains the codes and descriptions of each gonad staging system used. Column Type Null? Description stage meth character varying(2) No 2-character code to uniquely identify the different gonad staging systems.

spp list character varying(80) List of species (separated by commas) for which this method is valid.

descrptn character varying(180) No Description of staging system, including references.

Indexes:

"pk\_gon\_sys\_desc" PRIMARY KEY, btree (stage\_meth)

#### <span id="page-15-1"></span>**5.9 Table 9: t\_gon\_stg\_meth**

Comment: Table to store the codes and description for each gonad stage comprising each staging system.

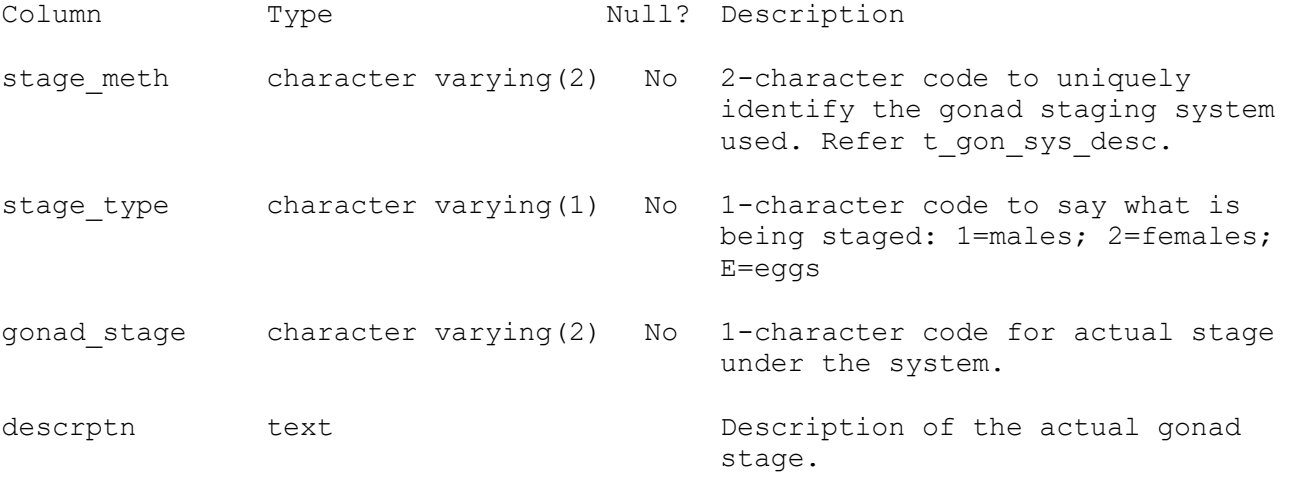

Indexes: "pk gon stg meth" PRIMARY KEY, btree (stage\_meth, stage\_type, gonad\_stage) Check constraints: "t gon stg meth stage type check" CHECK (stage type::text ~  $'$ [123E] $':$ :text) Foreign-key constraints:

"fk gon stg meth sys desc" FOREIGN KEY (stage meth) REFERENCES rdb.t gon sys desc(stage meth)

# <span id="page-16-0"></span>**5.10 Table 10: lw\_coeff**

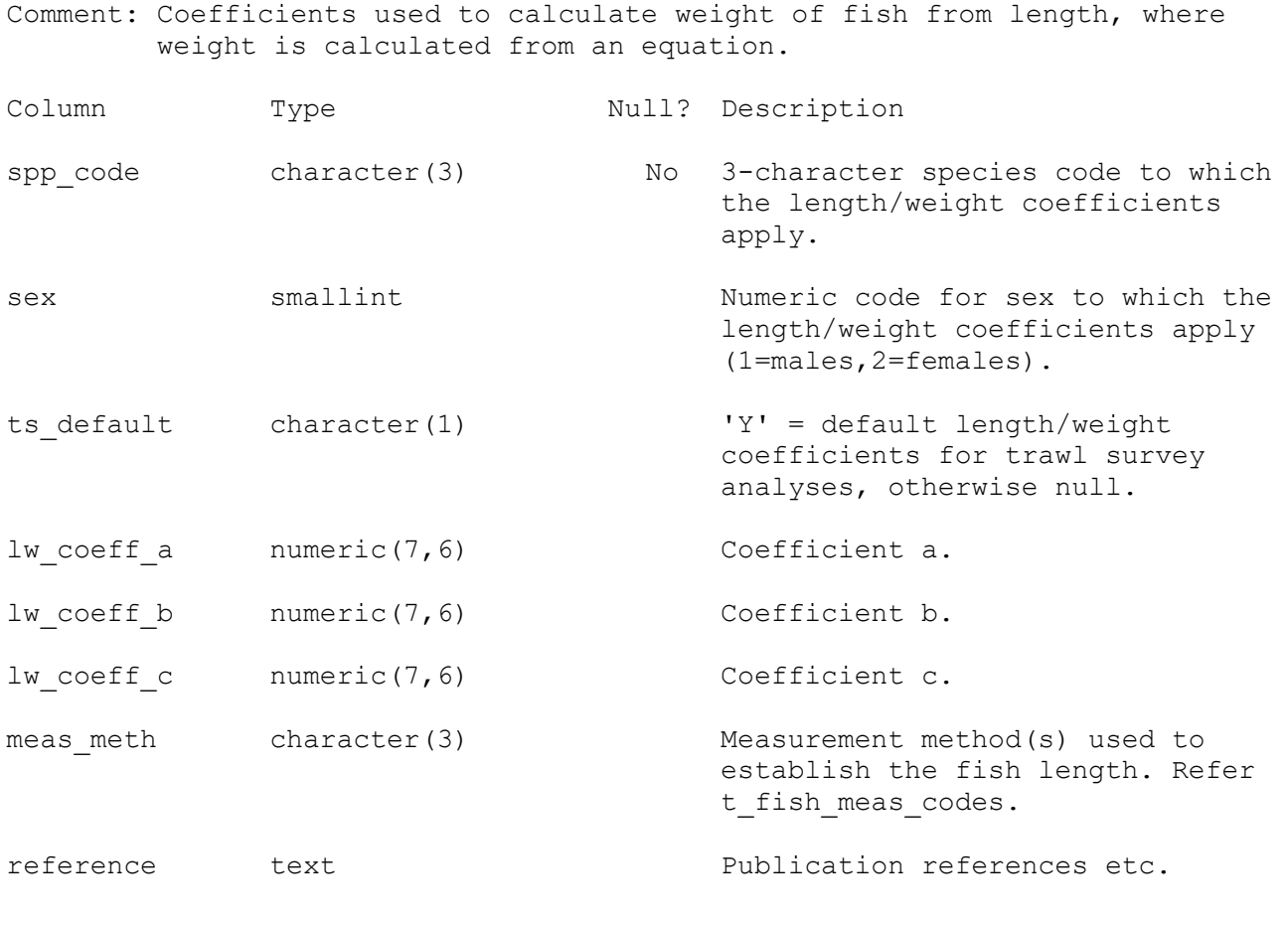

Indexes: "lw\_spp\_indx" btree (spp\_code) Check constraints: "lw\_coeff\_ts\_default\_check" CHECK (ts\_default = 'Y'::bpchar)

# <span id="page-17-0"></span>**5.11 Table 11: meth\_codes**

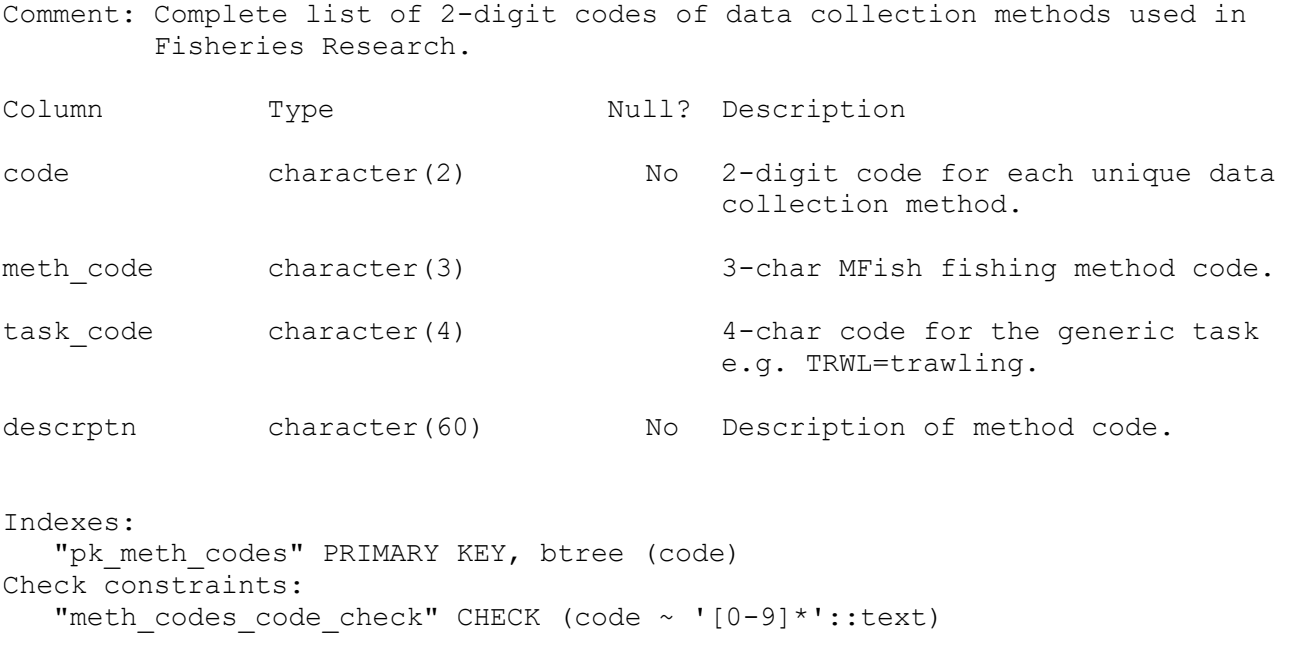

## <span id="page-17-1"></span>**5.12 Table 12: t\_nation**

Comment: ISO standard country names and codes.

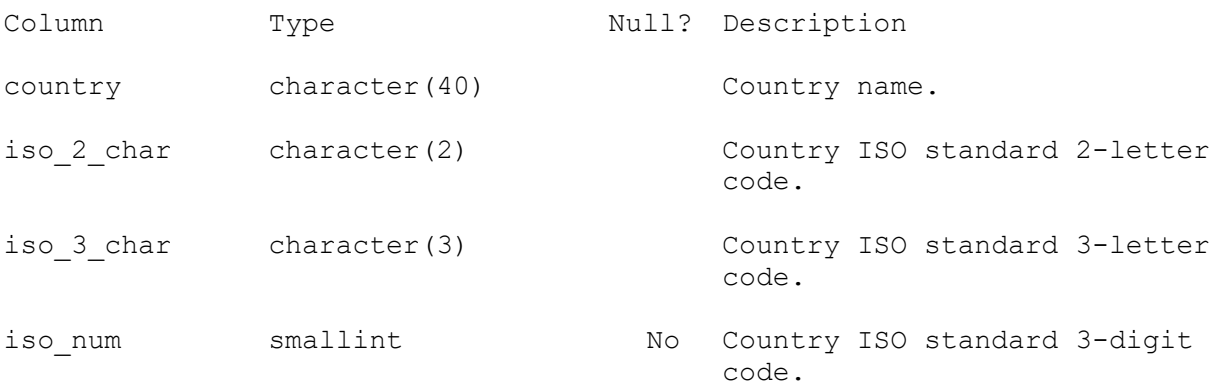

Indexes: "pk\_nation" PRIMARY KEY, btree (iso\_num)

18

#### <span id="page-18-0"></span>**5.13 Table 13: species\_desc**

Comment: Complete listing of all species description codes and their meaning. Column Type Null? Description code character varying(2) No 1st character for main group; e.g. Fish, Shellfish, Reptiles, etc.; 2nd character for subgroup; e.g. Billfish, Lightfish, etc. descrptn character varying(20) No Description of the species usage code. Indexes: "pk species desc" PRIMARY KEY, btree (code) Check constraints: "species desc code check" CHECK (code::text ~ '[A-Z][A-Z-]'::text)

#### <span id="page-18-1"></span>**5.14 Table 14: species\_usage**

Comment: Complete listing of all species code usages and their meaning. Column Type Null? Description code character varying(1) No 1-character code for the usage of a species code. descrptn character varying(8) No Short 8-character description used in query screen displays. long desc character varying(60) No Long 60-character description used in reports.

Indexes: "pk species usage" PRIMARY KEY, btree (code) Check constraints: "species usage code check" CHECK (code::text ~ '[A-Z]'::text)

# <span id="page-19-0"></span>**5.15 Table 15: species\_master**

Comment: Master species code table

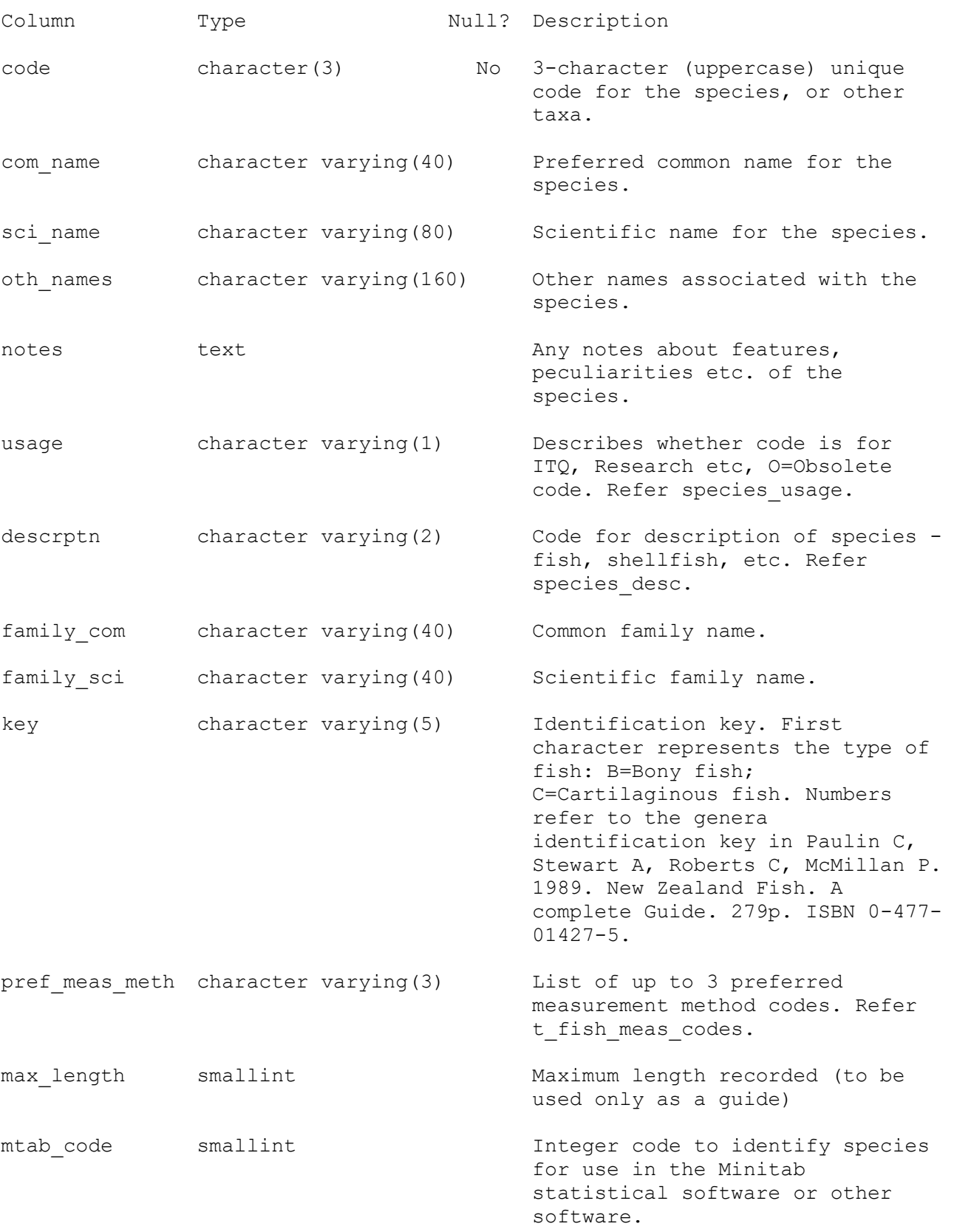

aphia id integer  $Key$  to link to World Register of Marine Species (WoRMS), www.marinespecies.org .

Indexes:

"pk\_species\_master" PRIMARY KEY, btree (code)

Foreign-key constraints: "fk\_species\_master\_desc" FOREIGN KEY (descrptn) REFERENCES rdb.species desc(code) "fk\_species\_master\_usage" FOREIGN KEY (usage) REFERENCES rdb.species usage(code)

# <span id="page-21-0"></span>**5.16 Table 16: t\_samp\_sel\_codes**

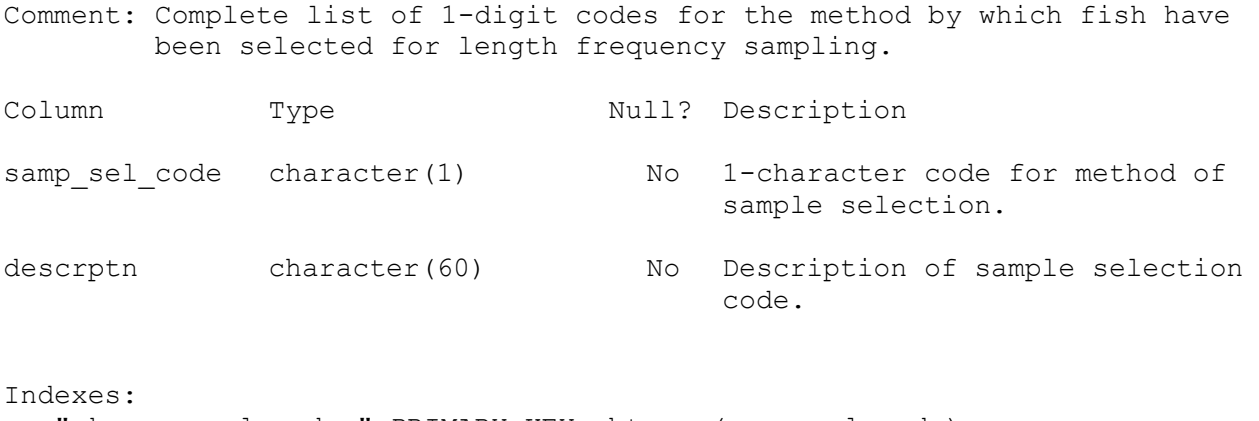

"pk\_samp\_sel\_codes" PRIMARY KEY, btree (samp\_sel\_code)

## <span id="page-21-1"></span>**5.17 Table 17: t\_sex\_codes**

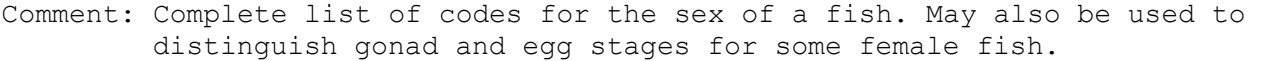

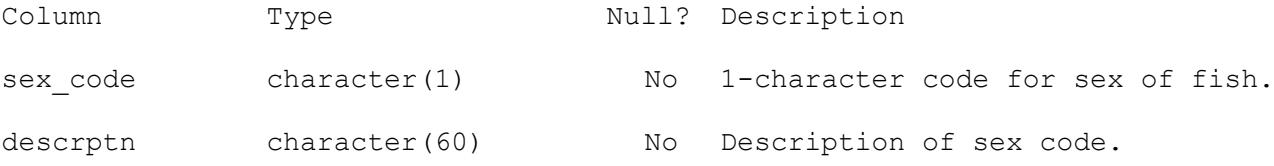

Indexes: "pk\_sex\_codes" PRIMARY KEY, btree (sex\_code)

## <span id="page-22-0"></span>**5.18 Table 18: t\_stom\_cond\_codes**

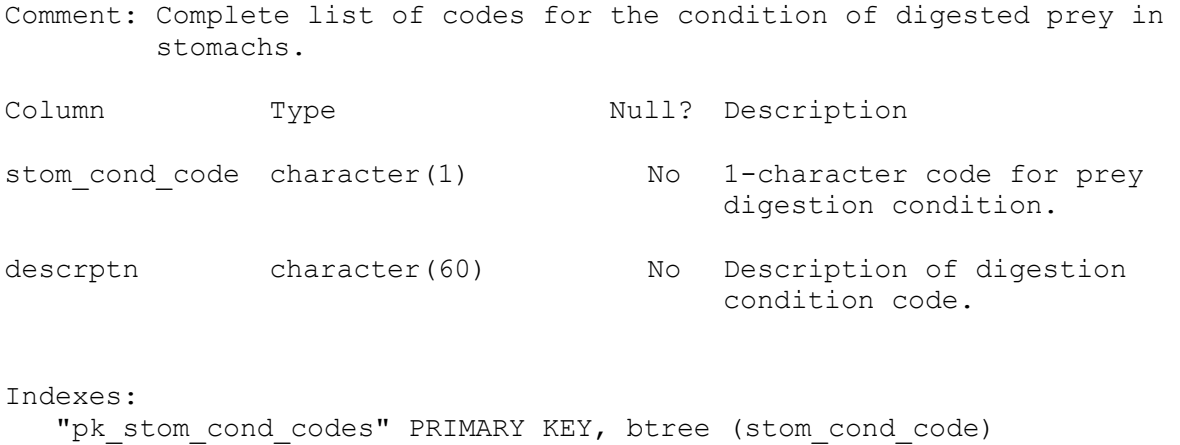

## <span id="page-22-1"></span>**5.19 Table 19: t\_stom\_state\_codes**

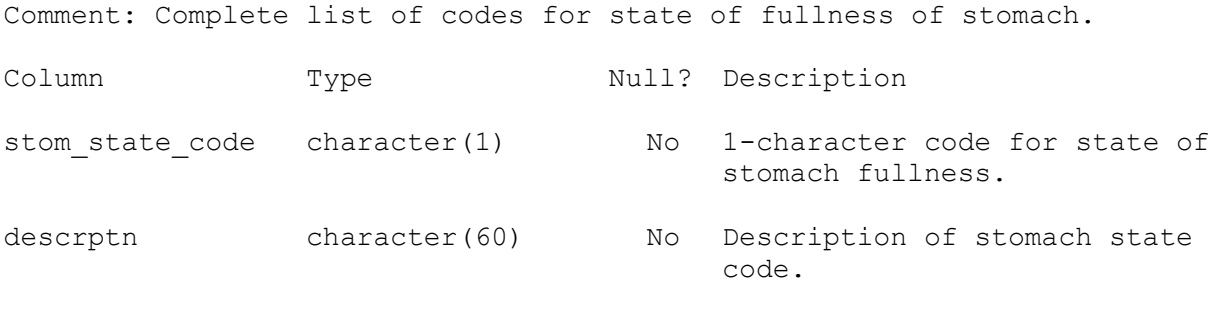

Indexes: "pk\_stom\_state\_codes" PRIMARY KEY, btree (stom\_state\_code)

# <span id="page-23-0"></span>**5.20 Table 20: t\_vessels**

Comment: List of vessel names & codes used in Fisheries Research data.

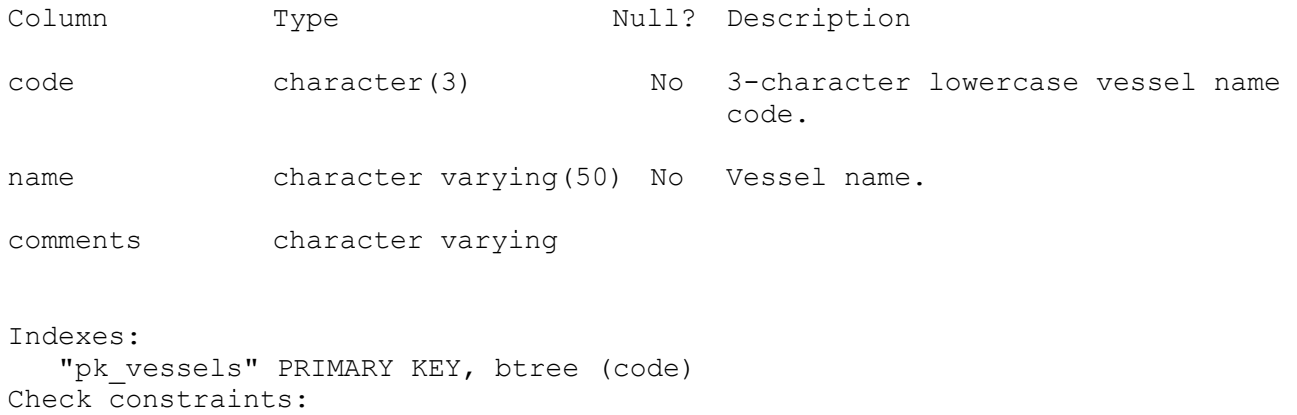

"t\_vessels\_code\_check" CHECK (code ~ '[a-z0-9]'::text)

# <span id="page-24-0"></span>**5.21 Table 21: t\_wgt\_meth\_codes**

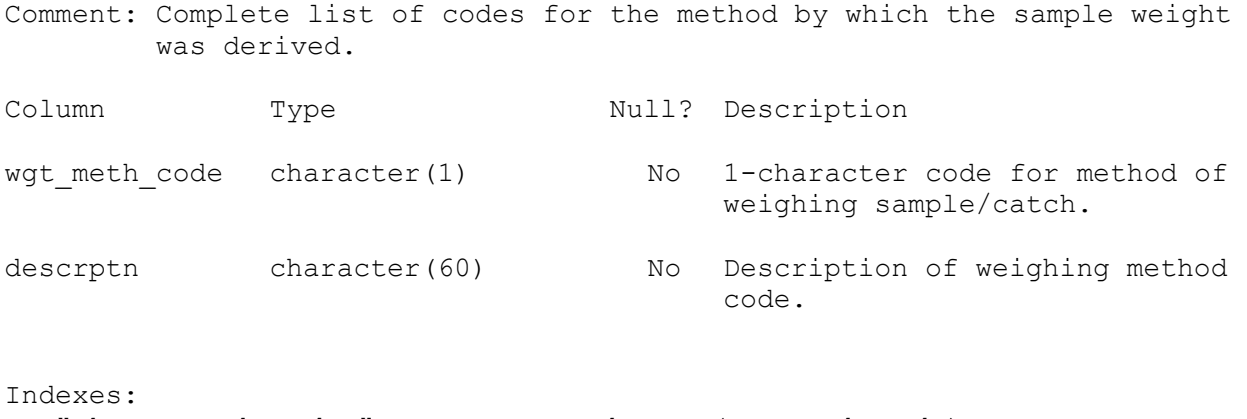

"pk\_wgt\_meth\_codes" PRIMARY KEY, btree (wgt\_meth\_code)

## <span id="page-24-1"></span>**5.22 Table 22: t\_wing\_dist\_codes**

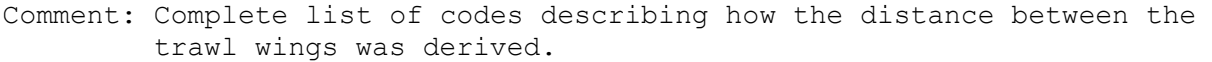

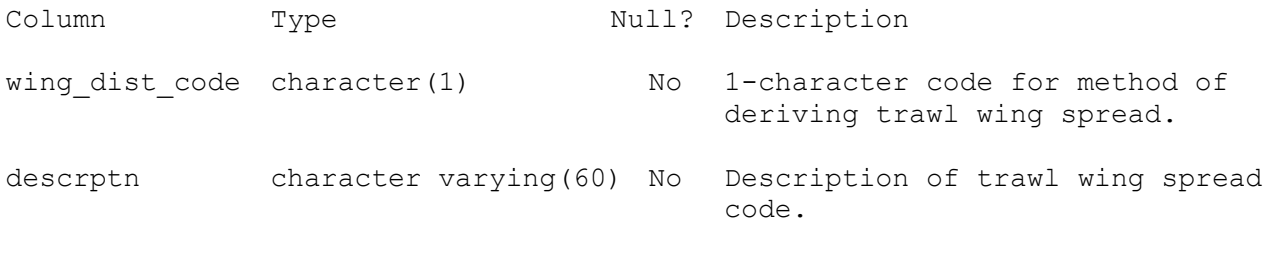

Indexes: "pk\_wing\_dist\_codes" PRIMARY KEY, btree (wing\_dist\_code)

# *MAF Fisheries Project Management Tables*

## <span id="page-25-0"></span>**5.23 Table 23: t\_proj\_header**

Comment: Header information for Marine Research projects.

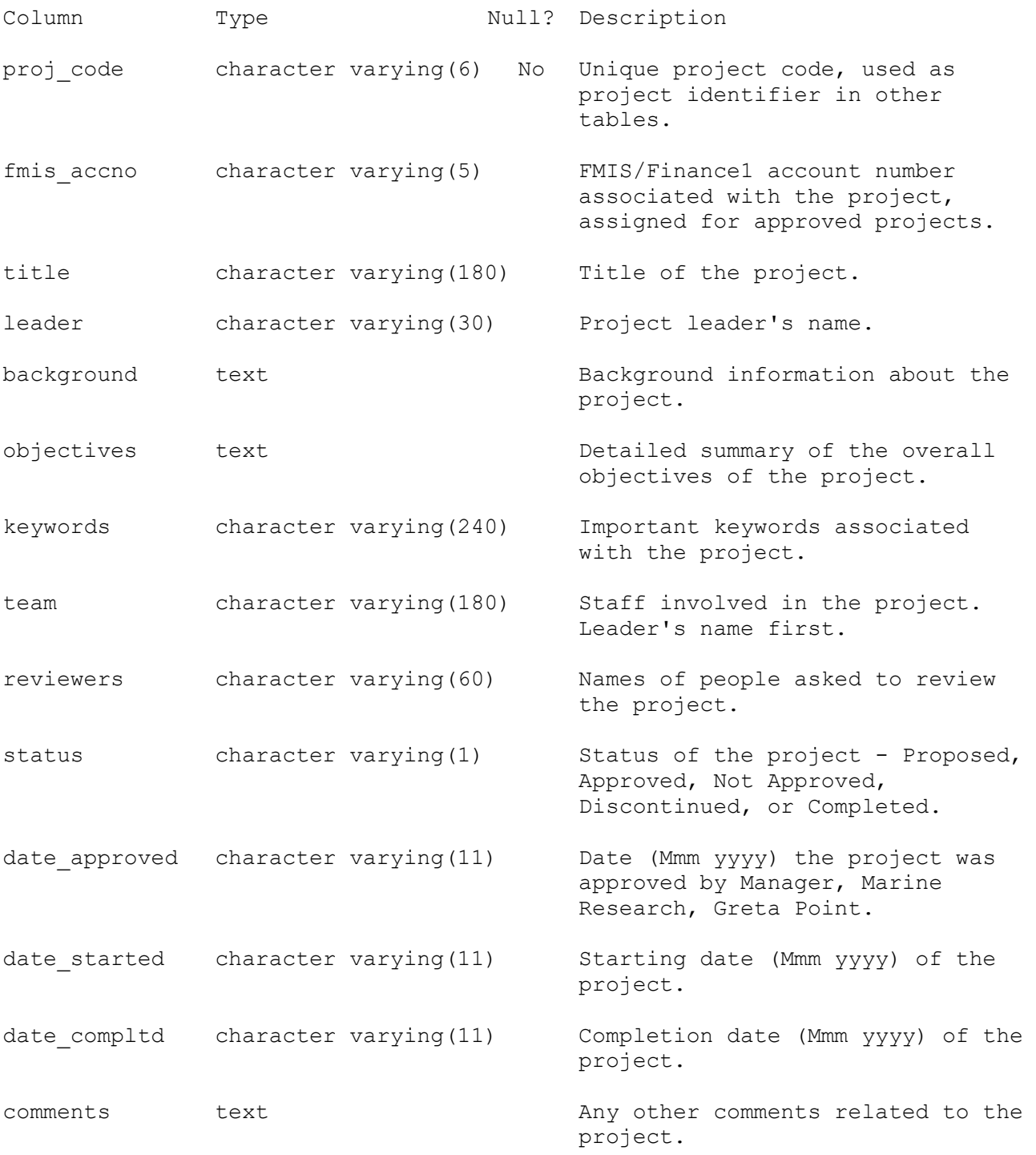

Indexes:

"pk\_proj\_header" PRIMARY KEY, btree (proj\_code)

## <span id="page-26-0"></span>**5.24 Table 24: t\_proj\_contract**

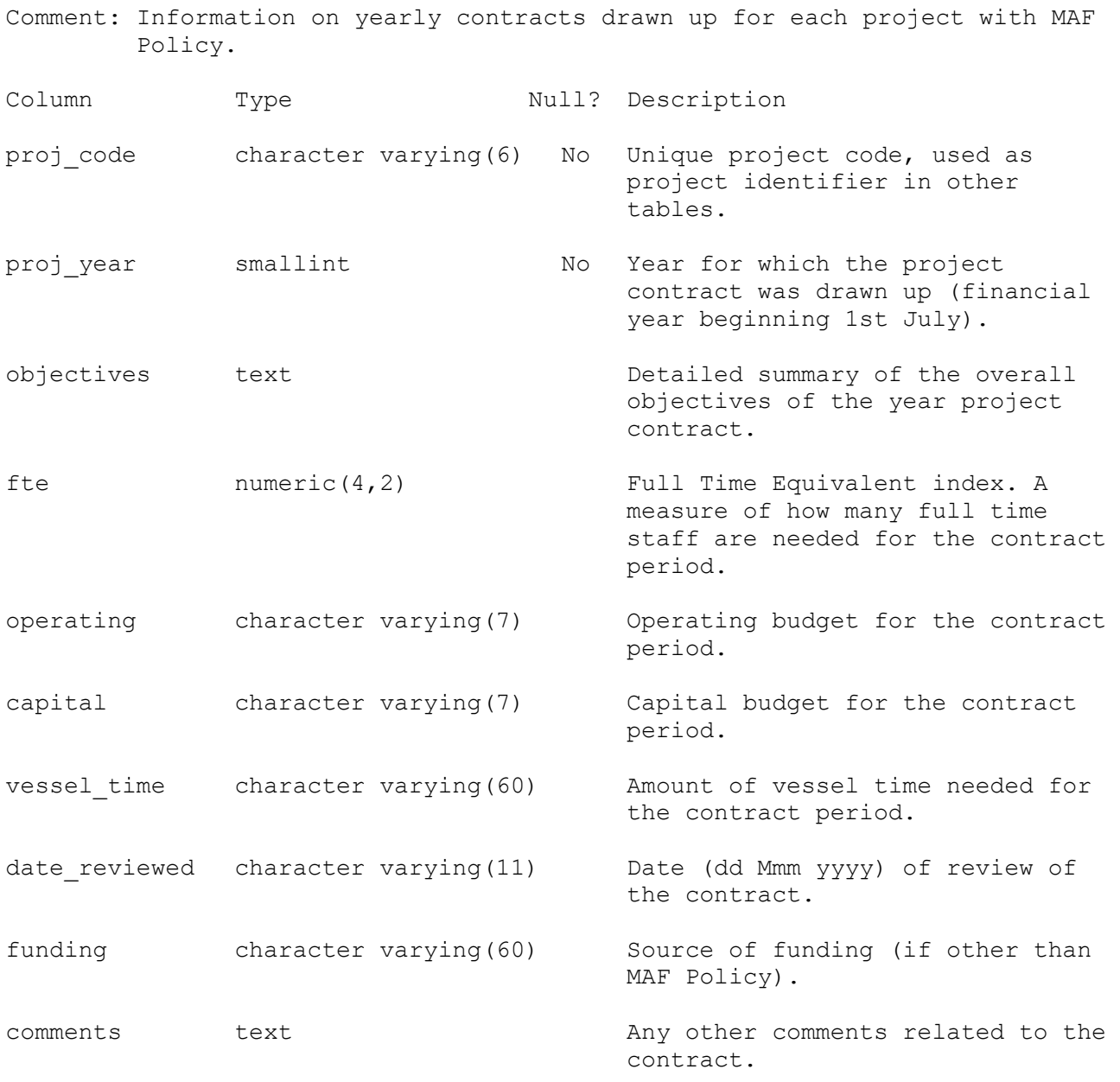

Indexes:

"pk\_proj\_contract" PRIMARY KEY, btree (proj\_code, proj\_year)

Foreign-key constraints:

 "fk\_ref\_proj\_contract\_header" FOREIGN KEY (proj\_code)  $R$ EFERENCES rdb.t proj header(proj code)

# <span id="page-27-0"></span>**6 rdb business rules**

### <span id="page-27-1"></span>**6.1 Introduction to business rules**

The following are a list of business rules applying to the **rdb** database. A business rule is a written statement specifying what the information system (i.e., any system that is designed to handle market sampling data) must do or how it must be structured.

There are three recognised types of business rules:

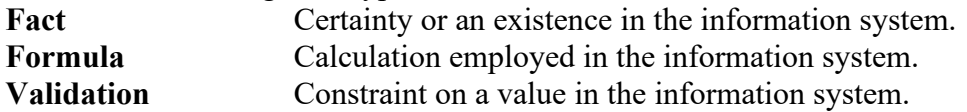

Fact rules are shown on the ERD by the cardinality (e.g., one-to-many) of table relationships. Formula and Validation rules are implemented by referential constraints, range checks, and algorithms both in the database and during validation.

Validation rules may be part of the preloading checks on the data as opposed to constraints or checks imposed by the database. These rules sometimes state that a value should be within a certain range. All such rules containing the word 'should' are conducted by preloading software. The use of the word 'should' in relation to these validation checks means that a warning message is generated when a value falls outside this range and the data are then checked further in relation to this value.

#### <span id="page-28-0"></span>**6.2 Summary of rules**

#### **Area codes table (area\_codes)**

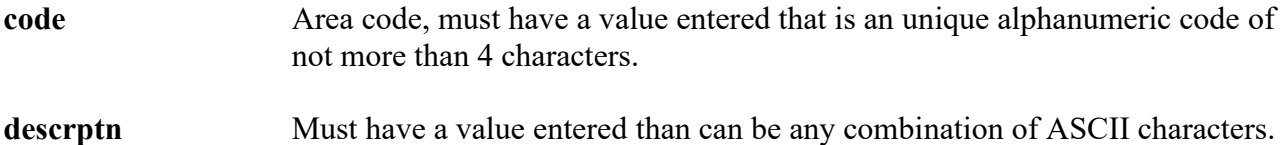

### **Trawl door distance codes table (t\_door\_dist\_codes)**

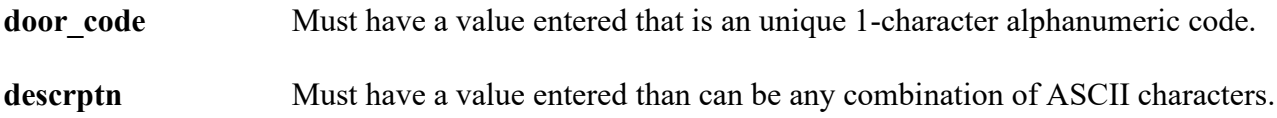

#### **Fish measurement method codes table (t\_fish\_meas\_codes)**

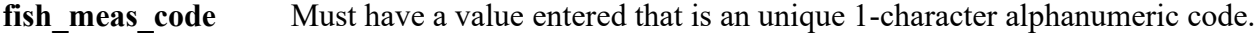

descrptn Must have a value entered than can be any combination of ASCII characters.

### **Fish observation codes table (t\_fish\_obs\_codes)**

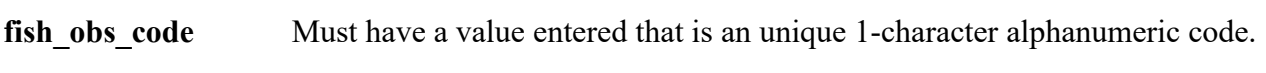

descrptn Must have a value entered than can be any combination of ASCII characters.

### **Position fix method codes table (t\_fix\_meth\_codes)**

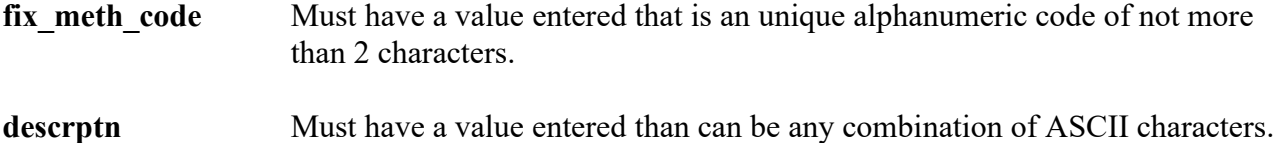

# **Beaufort scale, wind speed, and sea condition table (force\_chk)**

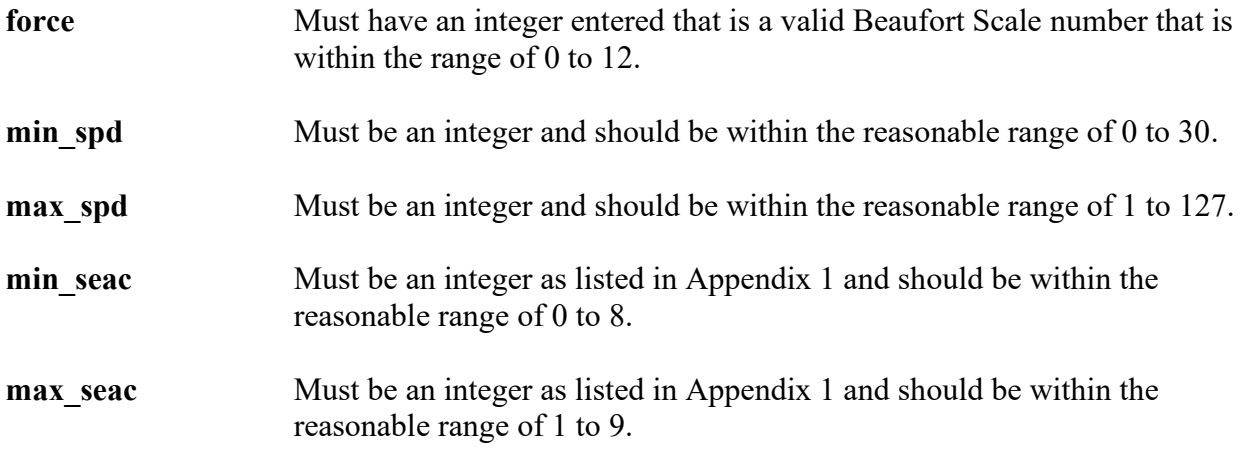

**Trawl headline height measurement method codes table (t\_headline\_codes)**

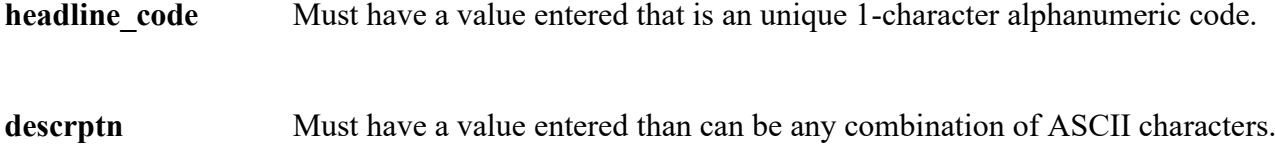

## **Gonad staging system table (t\_gon\_sys\_desc)**

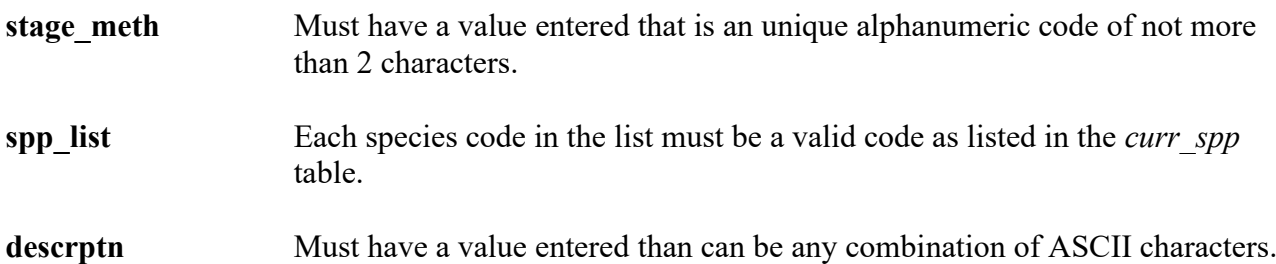

#### **Gonad staging method codes table (t\_gon\_stg\_meth)**

- **stage meth** Must have a value entered that is an alphanumeric code of not more than 2 characters.
- **stage** type Must have a value entered and be a valid stage type code as listed in Appendix 1.
- **gonad** stage Must have a value entered that is a 1-character alphanumeric code

**Multiple column check on** *stage\_meth***,** *stage\_type***, and** *gonad\_stage***:** The combination of the attributes *stage\_meth*, *stage\_type*, and *gonad\_stage* must be unique.

descrptn Must have a value entered than can be any combination of ASCII characters.

#### **Length/weight coefficients table (lw\_coeff)**

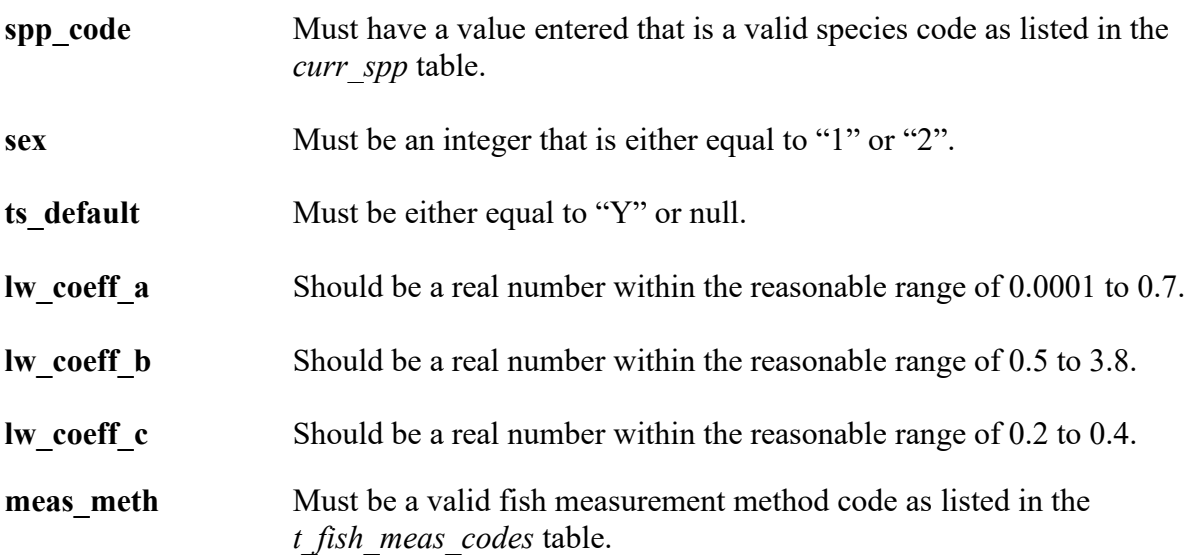

#### **Data collection gear method codes table (meth\_codes)**

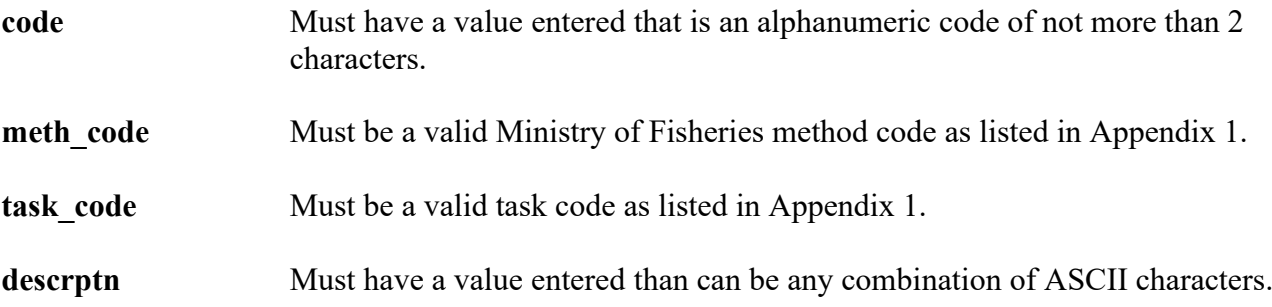

# **Data collection gear method codes table (meth\_codes)**

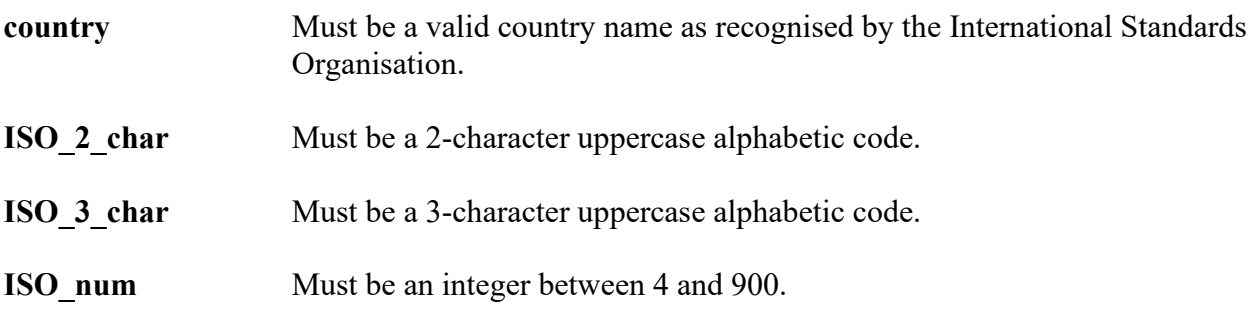

# **Species description codes table (species\_desc)**

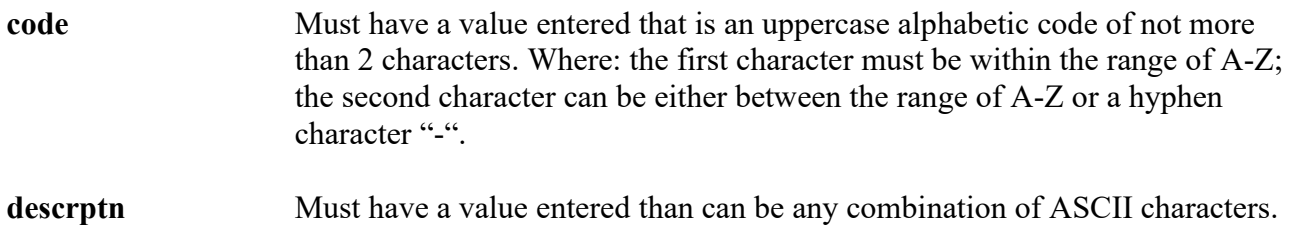

# **Species usage codes table (species\_usage)**

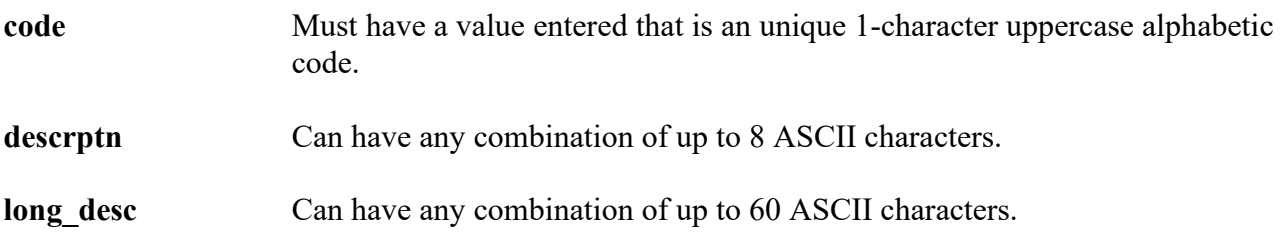

# **Master species codes table (species\_master)**

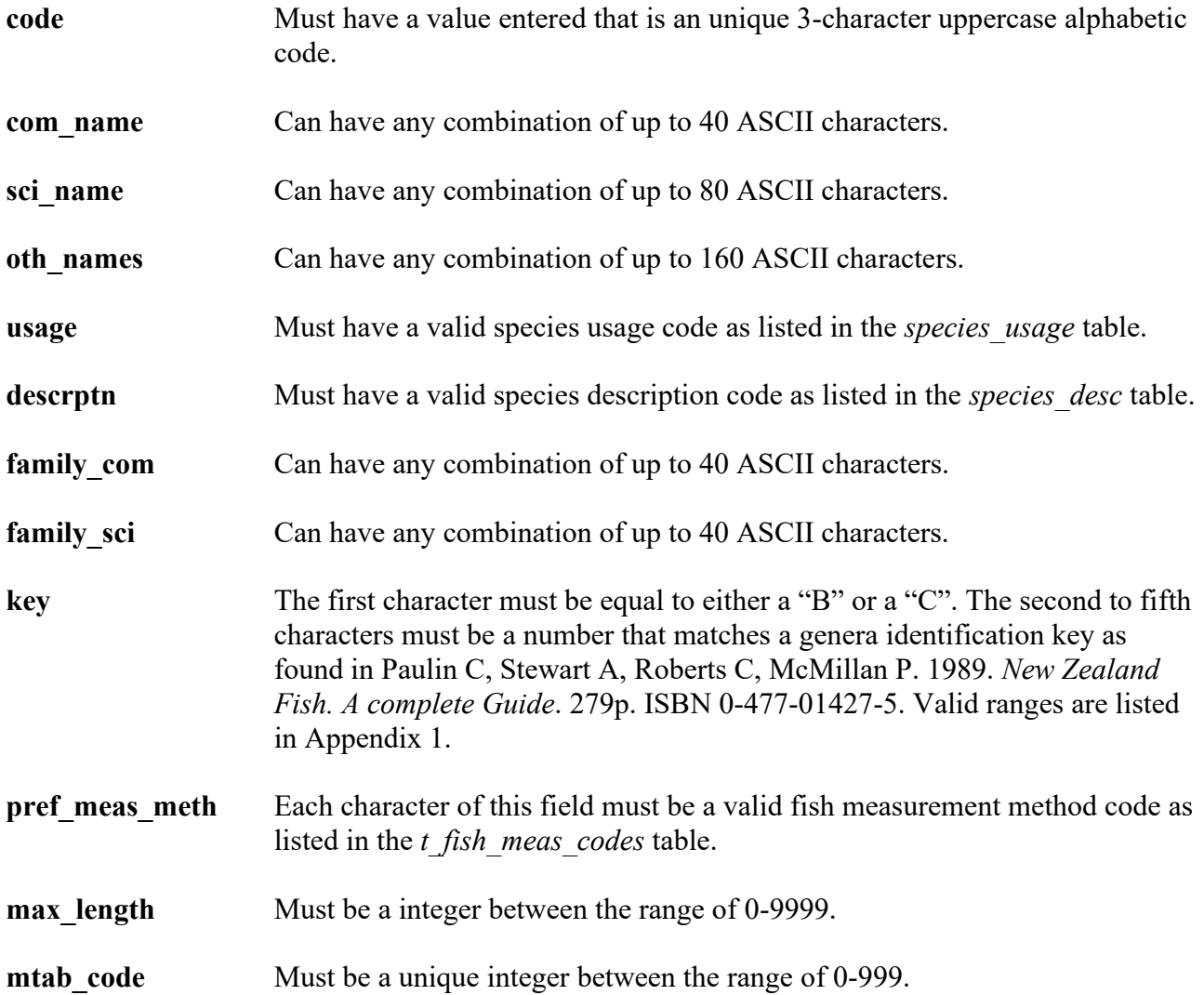

# **Current species codes view (curr\_spp)**

The current species codes view must contain all records in the *species\_master* table where the *usage* field is not equal to "O", i.e., an obsolete code.

#### **Sample selection method codes table (t\_samp\_sel\_codes)**

**samp** sel code Must have a value entered that is an unique 1-character alphanumeric code. descrptn Must have a value entered than can be any combination of ASCII characters.

#### **Sex codes table (t\_sex\_codes)**

**sex** code Must have a value entered that is an unique 1-character alphanumeric code. descrptn Must have a value entered than can be any combination of ASCII characters.

#### **Stomach contents condition codes table (t\_stom\_cond\_codes)**

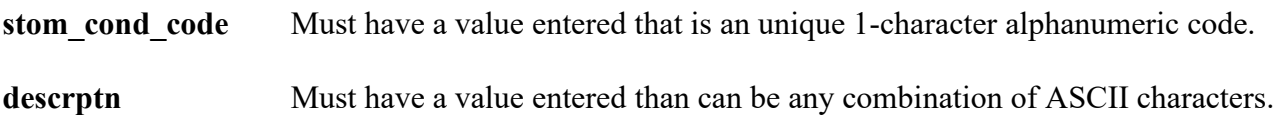

#### **Stomach state of fullness codes table (t\_stom\_state\_codes)**

**stom state code** Must have a value entered that is an unique 1-character alphanumeric code. descrptn Must have a value entered than can be any combination of ASCII characters.

#### **Weighing method codes table (t\_wgt\_meth\_codes)**

**wgt\_meth\_code** Must have a value entered that is an unique 1-character alphanumeric code. descrptn Must have a value entered than can be any combination of ASCII characters.

### **Trawl wing distance codes table (t\_wing\_dist\_codes)**

**wing\_dist\_code** Must have a value entered that is an unique 1-character alphanumeric code. descrptn Must have a value entered than can be any combination of ASCII characters.

## **Vessel codes table (vessels)**

- **code** Must have a value entered that is an unique 3-character alphanumeric code.
- **name** Must have a value entered than can be any combination of ASCII characters.

# <span id="page-35-0"></span>**Appendix 1 – Reference code tables**

### **Beaufort scale (force)**

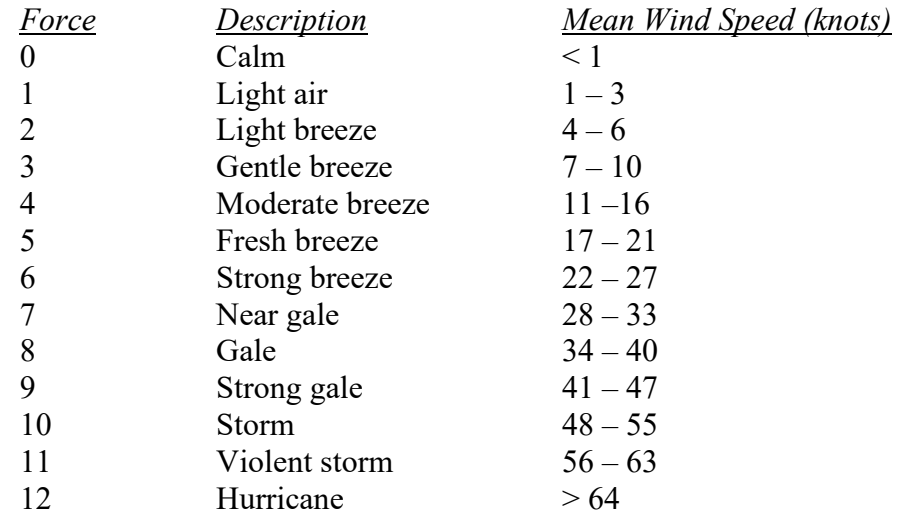

## **Sea condition codes (min\_seac & max\_seac)**

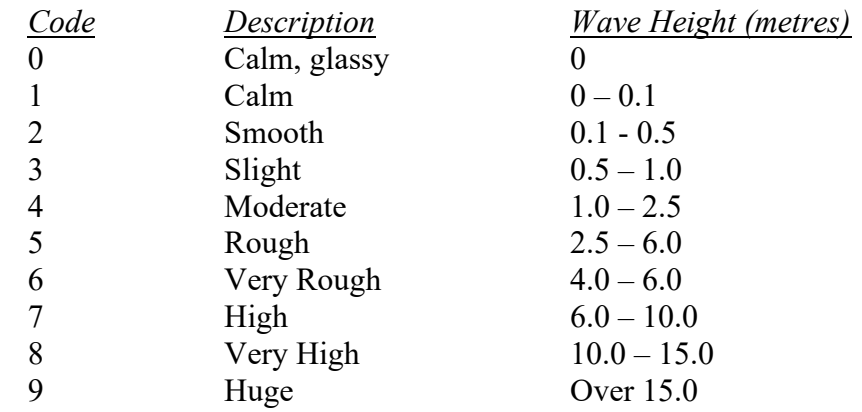

# **Stage type code (stage\_type)**

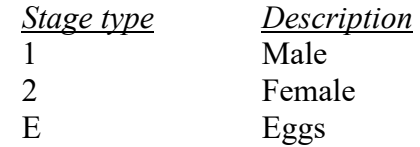

# **Ministry of Fisheries method codes (meth\_code)**

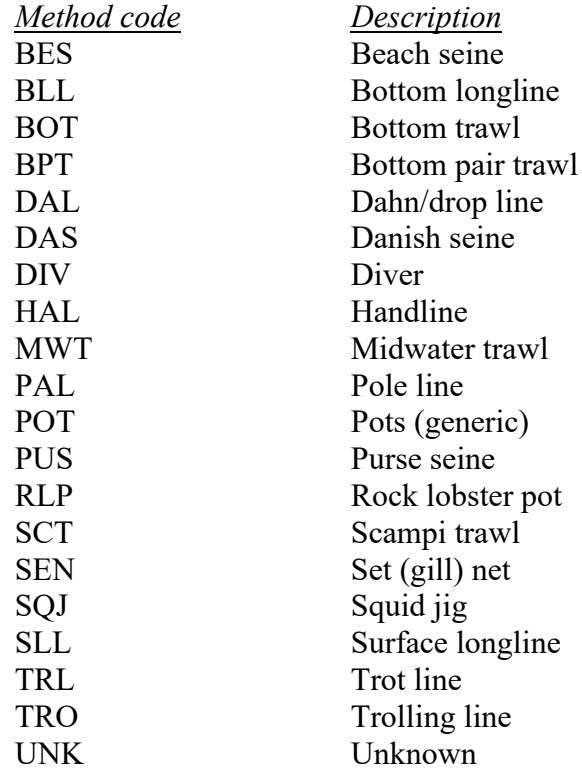

# **Data collection method task codes (task\_code)**

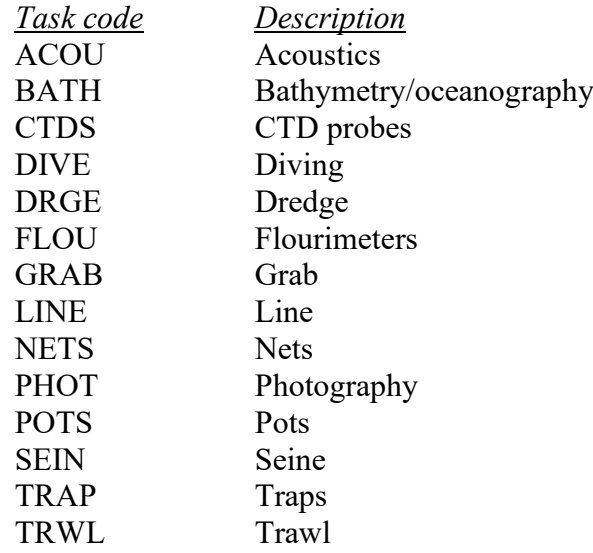

# **Species identification keys (key)**

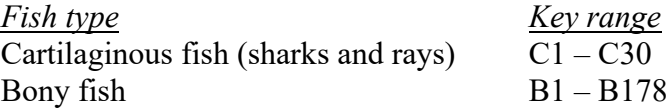